## **2009** 年 **1** 月 **January 2009** 计算机工程 **Computer Engineering** 第 **35** 卷第 **1** 期 *Vol.35 No.1* ·开发研究与设计技术· 文章编号:**1000**—**3428(2009)01**—**0237**—**03** 文献标识码:**A** 中图分类号:**TE19**  $($  430070)

 $Kring$ 

计算机 GeoPetrel 2012年 SecoPetrel 2012年 SecoPetrel 2012年 SecoPetrel 2012年 SecoPetrel 2012年 SecoPetrel 2012年 Second 2013年 Second 2013年 Second 2013年 Second 2013年 Second 2013年 Second 2013年 Second 2013年 Second 2013年 Second 2013年

 $Kring$ 

## **3D Geologic Modeling Technology of Oilfield and Its Software Implementation**

## **LING Yong-hong, HUANG Xiao-wei**

(School of Computer Science and Technology, Wuhan University of Technology, Wuhan 430070)

Abstract For the oilfield geologic information project, the geometry modeling is realized by regulation grid method which transforms the discrete drill data to regulation grid collection. A method called Kring interpolation is used to acquire attribute values of layer-upon-layer grid points from the interpolation of the drill data geo-property. And the shape function is brought forward to get any space point's property from the attribute values. Based on the method, the 3D visualization of geological entity, the drawing of geologic column and the drawing of geologic section can be realized by the software called GeoPetrel for oilfield geologic modeling.

**Key words** 3D geologic modeling; regulation grid; Kring interpolation; shape function interpolation

 $\mu$  and the transformation  $\mu$ 

**1** 概述

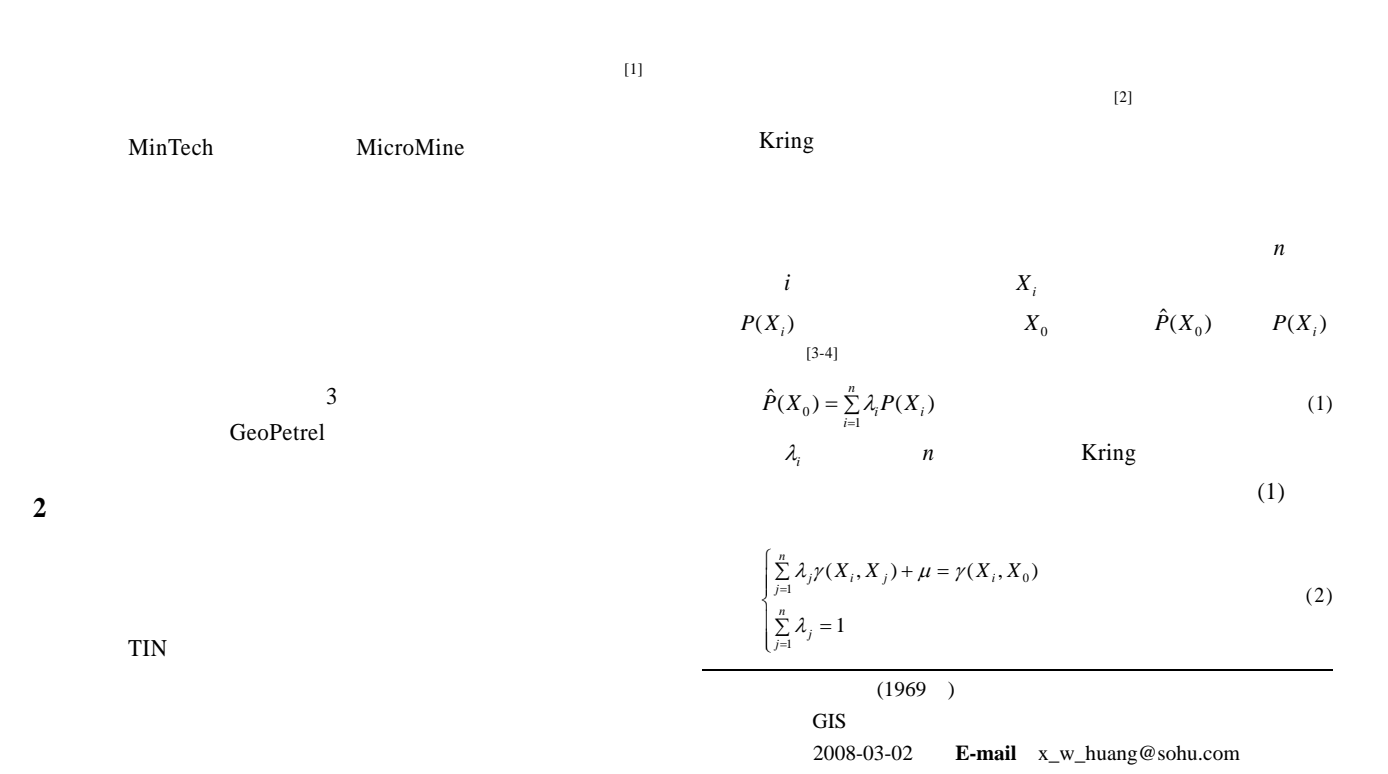

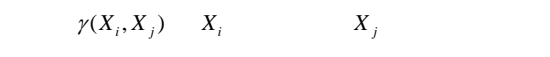

$$
60 \text{ m} \qquad 20 \text{ m} \qquad 20
$$

的渗透系数值如表 1 所示。 表 **1** 钻孔处地层表面高程及渗流系数测量值 钻孔编号 *x* 坐标/m *y* 坐标/m 高程/m 渗透系数/(m·s-1) 1 56.7 2.3 49.1 1.61×10-7 2 58.7 4.0 52.8 1.73×10-7 3 38.0 4.7 66.2 2.17×10-7 4 5.3 5.0 71.4 2.34×10-7 5 29.7 5.3 53.1 1.74×10-7 6 40.7 5.7 68.6 2.25×10-7 7 21.3 8.3 68.0 2.23×10-7 8 29.7 10.7 59.8 1.96×10-7 9 46.3 10.7 43.0 1.41×10-7 10 49.3 10.7 78.1 2.56×10-7 11 7.3 11.3 55.5 1.82×10-7 12 11.7 11.3 72.9 2.39×10-7 13 34.7 12.0 68.9 2.26×10-7 14 42.7 14.7 60.7 1.99×10-7 15 17.3 15.0 57.0 1.87×10-7 16 26.0 15.0 56.1 1.84×10-7 17 37.3 16.0 65.9 2.16×10-7 18 2.7 16.3 62.5 2.05×10-7 19 58.7 16.3 59.2 1.94×10-7 20 20.7 17.3 50.0 1.64×10-7

 $5 \text{ m} \times 5 \text{ m}$  Kring

 $\mathbf 1$  $\boldsymbol{x}$ 1 2 3 4 5 1 59.8 56.4 55.2 62.8 71.7 2 68.9 65.3 60.4 63.4 65.0 3 75.9 74.7 73.2 63.7 56.7 4 75.9 74.7 70.5 56.7 47.0 *y* … … … … … … … … … … … … … … … … … 1 (m)

1 SeoPetrel  $\sim$  2

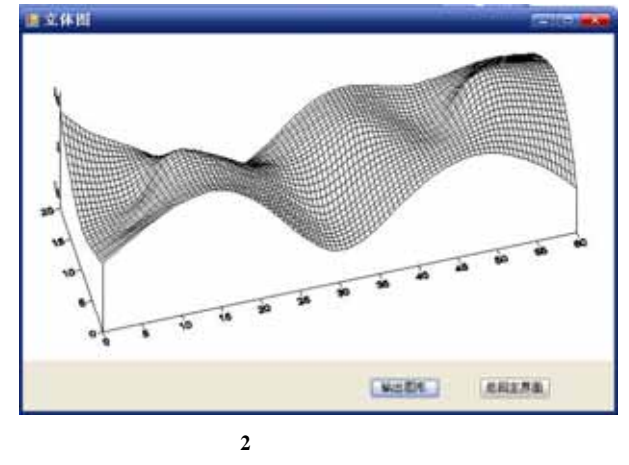

**3** 地质属性数据预测

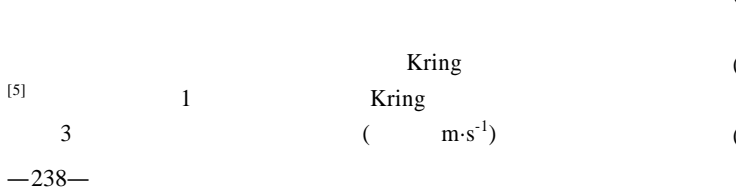

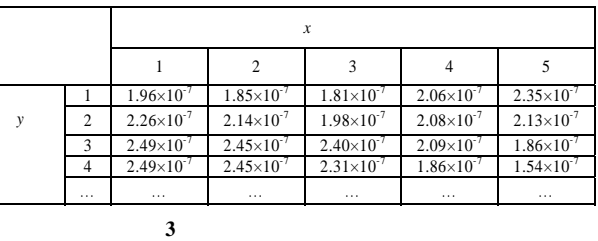

Kring

4  $(x, y, z)$  $1~1~$  $(x_i, y_i, z_i)$ 

 $\boldsymbol{p}_i$ 

 $p(x_i, y_i, z_i)$   $p(x, y, z)$ 

$$
p(x, y, z) = \sum_{i=1}^{8} N_i(x, y, z) p(x_i, y_i, z_i)
$$
  
\n
$$
N_i \qquad p_i \qquad i = 1, 2, \cdots, 8
$$
\n(3)

$$
N_i(\xi, \eta, \zeta) = \frac{1}{8} (1 + \xi_i \xi)(1 + \eta_i \eta)(1 + \zeta_i \zeta)
$$
 (4)

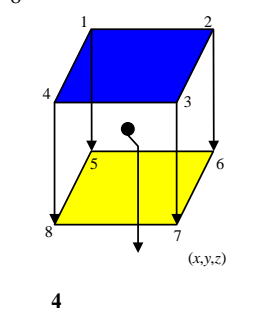

**4** 地层信息的应用系统

GeoPetrel [6]

**4.1** 

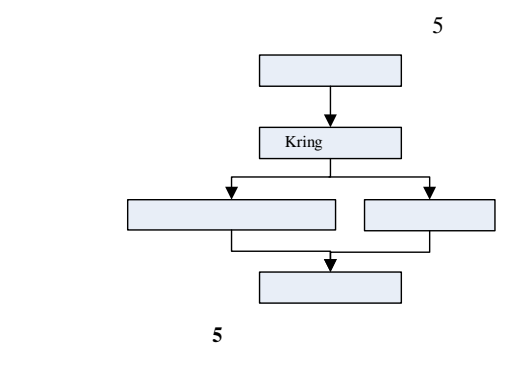

- $(1)$  1
- $(2)$
- $(3)$

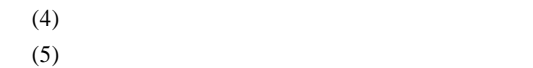

**4.2** 地质剖面图的绘制

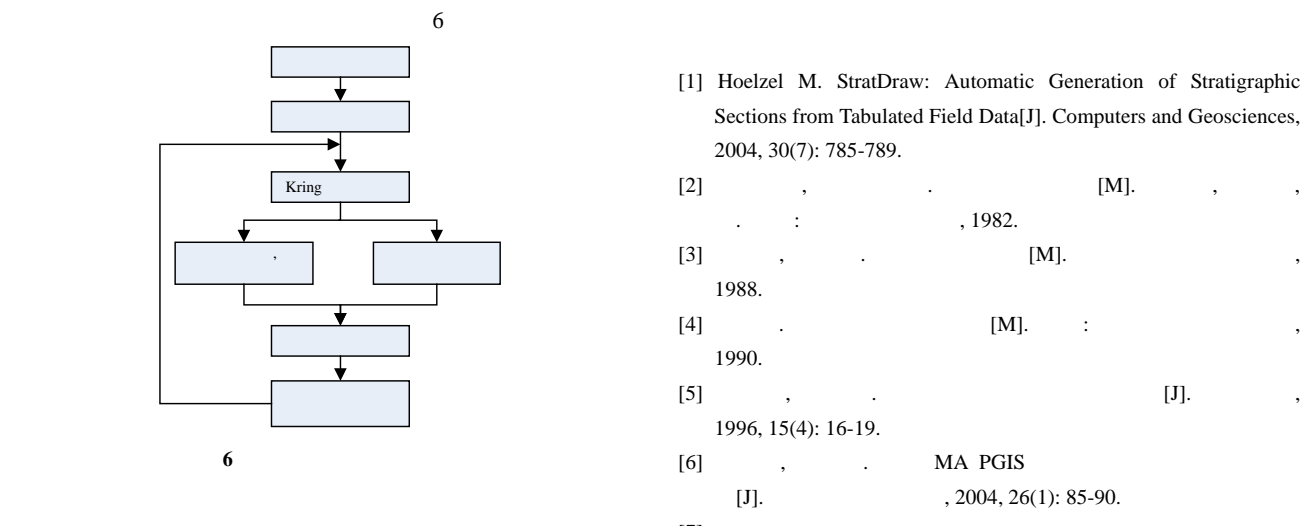

$$
\overline{2}
$$

 $\mathcal{L}_{\mathcal{A}}$ 

 $[7]$ 

Kring

[7] , , 刘敏 . 制图技术在各 地质报告图件

版中的应用[J]. 西部探矿工程, 2000, (3): 78-83.

236

SVDD LS-SVM, Ant-Miner

|               |                  | 3                |                          |                                                                                                    |                                 |                |                | s               |  |
|---------------|------------------|------------------|--------------------------|----------------------------------------------------------------------------------------------------|---------------------------------|----------------|----------------|-----------------|--|
|               |                  |                  | 10                       | DataSet                                                                                                    | <b>SVDD</b>                     | LS-SVM         | Ant-Miner      |                 |  |
|               |                  |                  |                          | Iris                                                                                                    | 3.52                            | 9.38           | 12.46          |                 |  |
|               |                  | 2                | $\mathfrak{Z}$           | Pima                                                                                                    | 18.26                           | 36.78          | 78.73          |                 |  |
|               |                  |                  |                          | <b>Breast</b>                                                                                                    | 11.45                           | 23.53          | 85.25          |                 |  |
|               |                  |                  |                          | Cleveland<br>TicTacToe                                                                                                    | 13.38<br>16.57                  | 35.72<br>29.36 | 68.74<br>84.59 |                 |  |
|               | $\mathbf{2}$     |                  | (% )                     |                                                                                                    |                                 |                |                |                 |  |
| DataSet       | <b>SVDD</b>      | LS-SVM           | Ant-Miner                | 4                                                                                                    |                                 |                |                |                 |  |
| Iris          | $99.86 \pm 0.02$ | $99.35 \pm 0.07$ | $98.26 \pm 0.24$         | <b>SVDD</b>                                                                                                    |                                 |                |                |                 |  |
| Pima          | $83.42 \pm 0.05$ | $67.12 \pm 0.06$ | $75.37 \pm 0.18$         |                                                                                                    |                                 |                |                |                 |  |
| <b>Breast</b> | $97.58 \pm 0.01$ | $94.72 \pm 0.04$ | $96.14 \pm 0.27$         |                                                                                                    |                                 |                |                |                 |  |
| Cleveland     | $89.53 \pm 0.02$ | $85.89 \pm 0.78$ | $57.48 \pm 1.78$         |                                                                                                    |                                 |                |                |                 |  |
| TicTacToe     | $96.74 \pm 0.06$ | $93.72 \pm 0.36$ | $73.04 \pm 2.53$         |                                                                                                    |                                 |                |                |                 |  |
| 2<br>3        |                  |                  |                          | $[1]$<br>2007, 33(23): 213-215.<br>$[2]$                                                                                                    |                                 |                | $[J]$ .        | $\,$<br>$[J]$ . |  |
|               |                  |                  | <b>SVDD</b><br>Ant-Miner | , 2007, 33(15): 168-170.                                                                                                    |                                 |                |                |                 |  |
| SVDD          |                  | LS-SVM           |                          | [3] Laskov P. Feasible Direction Decomposition Algorithms for Training<br>Support Vector Machine [J]. Machine Learning, 2002, 46(1-3):<br>315-349. |                                 |                |                |                 |  |
|               |                  |                  |                          | [4] Parpinelli R S, Lopes H S, Freitas A A. Data Mining with an Ant                                                                                |                                 |                |                |                 |  |
|               |                  |                  |                          | Colony Optimization Algorithm[J]. IEEE Trans. on Evolutionary                                                                                      |                                 |                |                |                 |  |
| <b>SVDD</b>   |                  |                  |                          |                                                                                                    |                                 |                |                |                 |  |
| <b>SVDD</b>   |                  |                  |                          |                                                                                                    | Computing, 2002, 6(4): 321-332. |                |                |                 |  |
|               |                  |                  |                          |                                                                                                    |                                 |                |                |                 |  |

~~~~~~~~~~~~~~~~~~~~~~~~~~~~~~~~~~~~~~~~~~~~~~~~~~~~~~~~~~~~~~~~~~~~~~~~~~~~~~~~~~~~~~~~~~~~~~~~~~~~~~~~~~~~~~~~

## GeoPetrel